## Spis treści

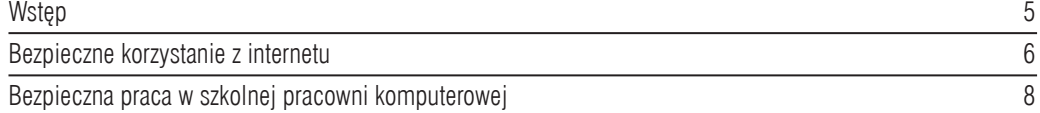

## I. Usługi internetowe 9

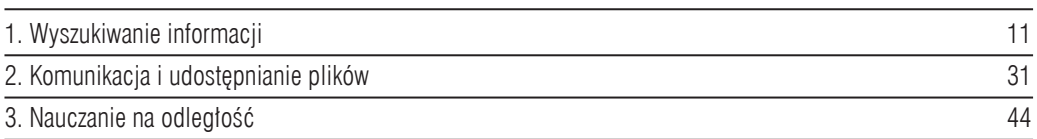

## II. Budowa komputera 49

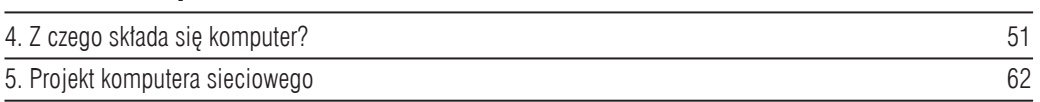

## III. Grafika i multimedia 65

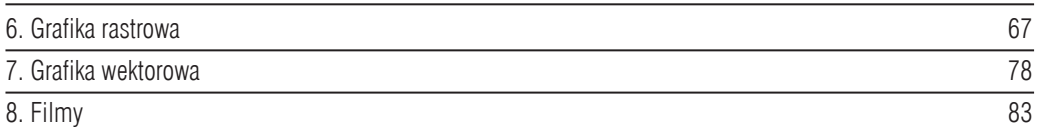

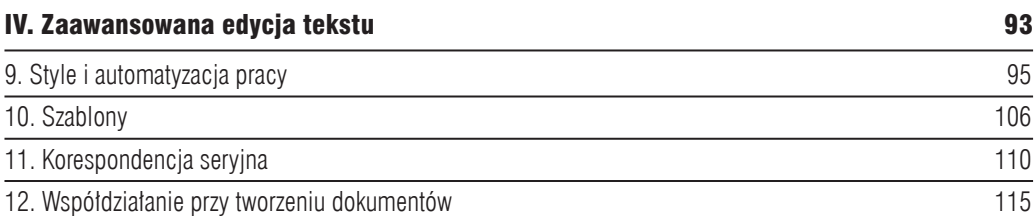

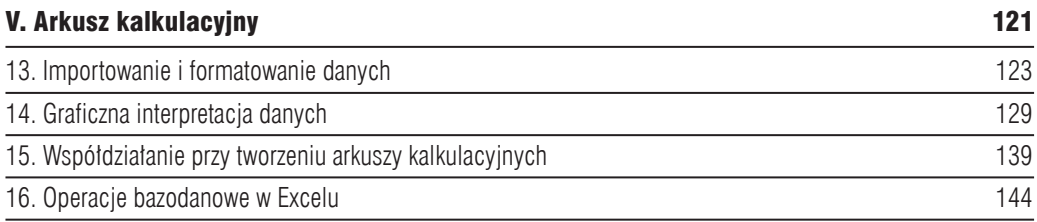

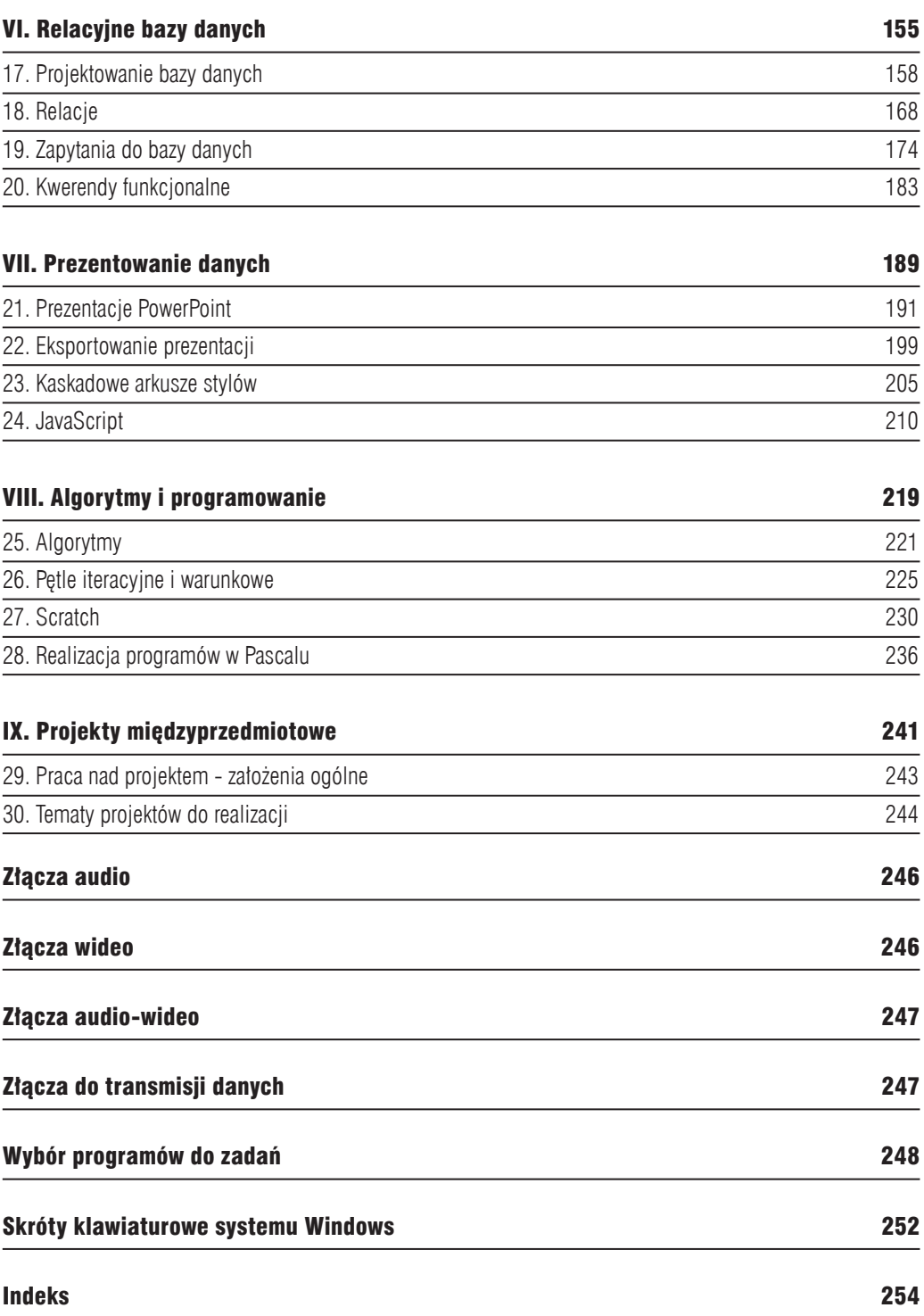